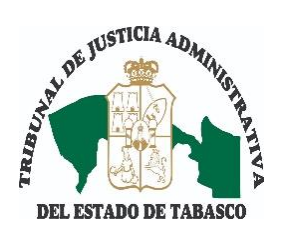

**TRIBUNAL DE JUSTICIA ADMINISTRATIVA DEL ESTADO DE TABASCO**

## **LISTA DE ACUERDOS DE LA SEGUNDA SALA UNITARIA**

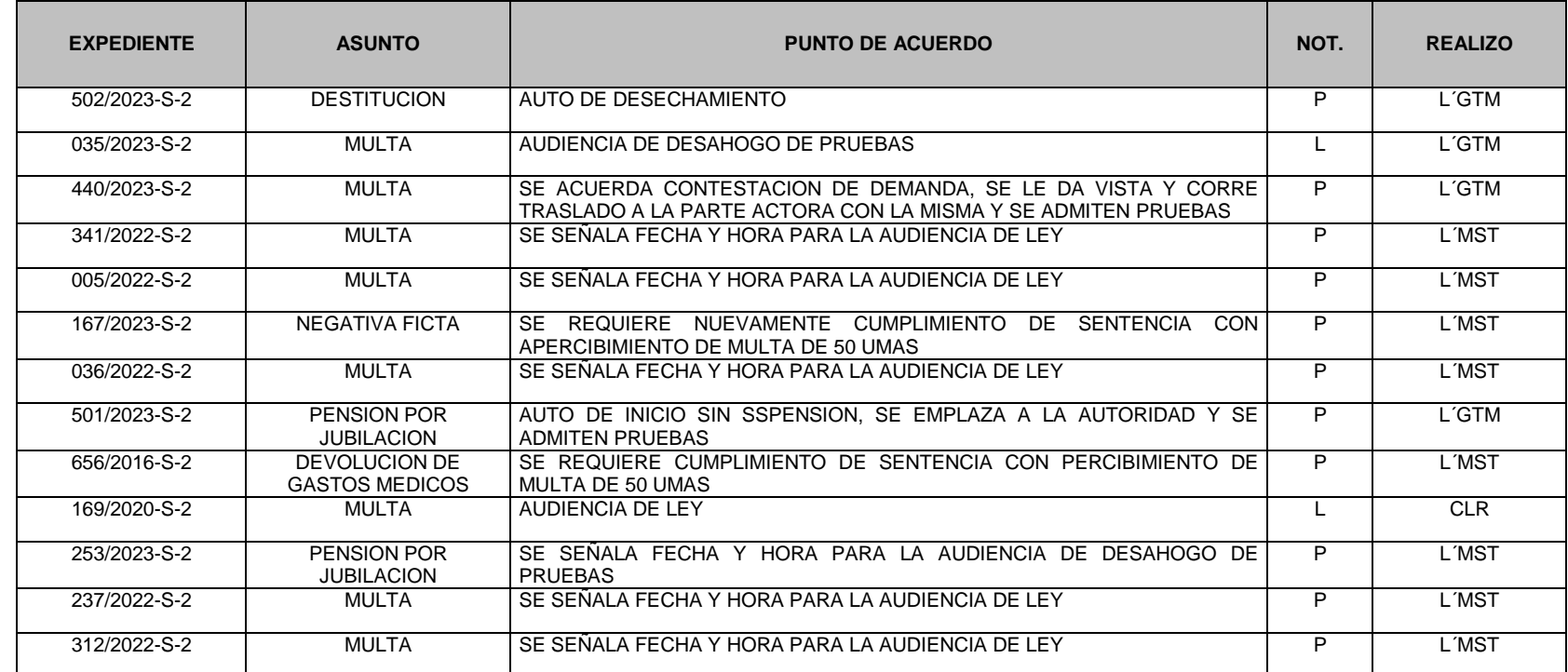

# **Villahermosa, Tabasco, a 17 de Enero del 2024.**

### **ATENTAMENTE.**

#### **LICENCIADO JUAN OCTAVIO HERNANDEZ ANDRADE SECRETARIO DE ESTUDIO Y CUENTA DE LA SEGUNDA SALA UNITARIA.**

**ASUNTOS:** Agua, Alcoholes, Clausura, Contratos Administrativos, Delegados, Destitución, ISSET, Licitaciones Públicas, Multa, Negativa Ficta, Obras Públicas, P.A.R. (Procedimiento Administrativo de Responsabilidad), Petición, Pliego de Responsabilidad del O.S.F. (Órgano Superior de Fiscalización), Predial, Transporte.

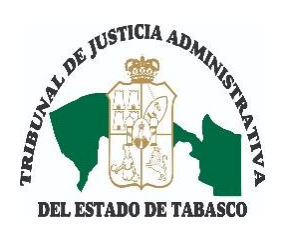

# **TRIBUNAL DE JUSTICIA ADMINISTRATIVA DEL ESTADO DE TABASCO**

# **LISTA DE ACUERDOS DE LA SEGUNDA SALA UNITARIA**

**NOT.** = Notificación **P** = Personal **L** = Lista